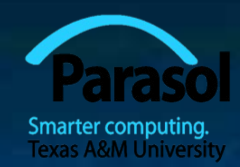

# Chapter 10 Input/Output Streams

#### Bjarne Stroustrup www.stroustrup.com/Programming

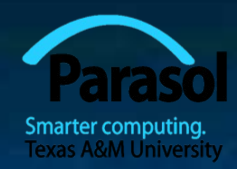

#### **Overview**

**Fundamental I/O concepts**  Files **Opening Reading and writing streams** I/O errors Reading a single integer

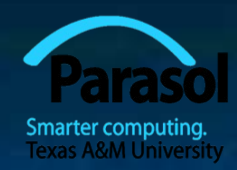

### Input and Output

**data source:**

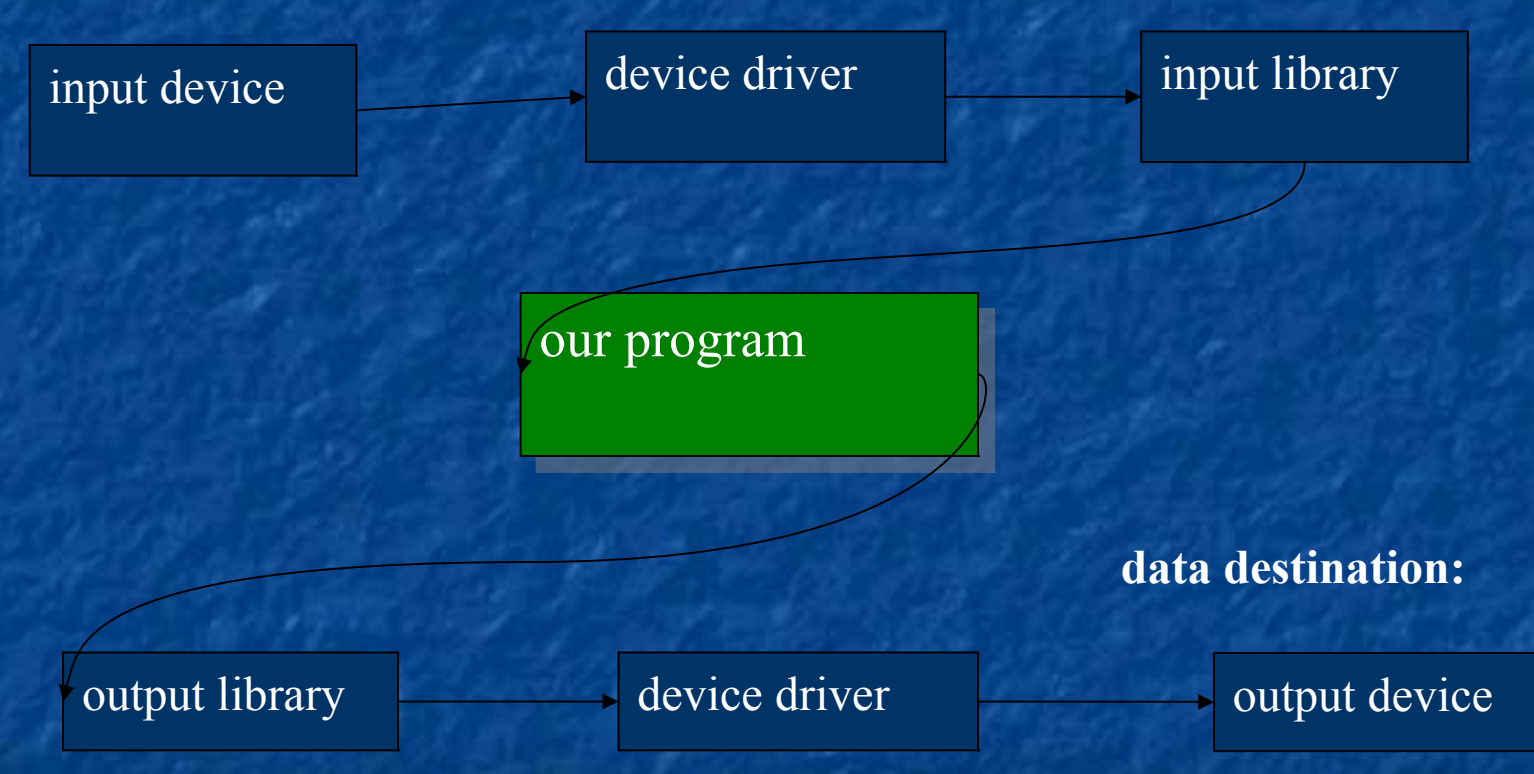

Stroustrup/Programming -- Oct'10

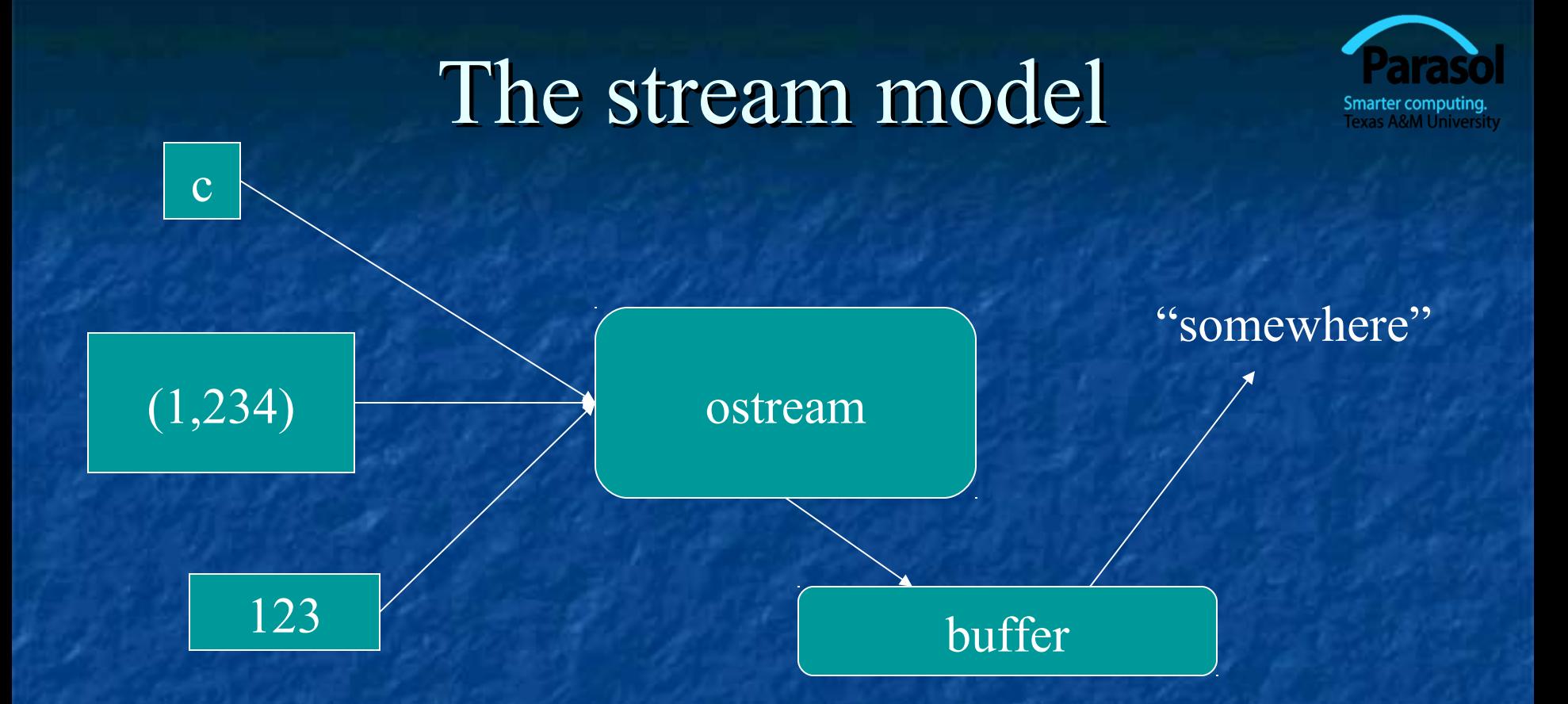

#### An **ostream**

- turns values of various types into character sequences
- **Exercise somewhere** sends those characters somewhere
	- **E.g.**, console, file, main memory, another computer

### The stream model c (1,234) 123 istream buffer "somewhere"

#### An **istream**

- turns character sequences into values of various types
- gets those characters from somewhere
	- *E.g.*, console, file, main memory, another computer

### The stream model

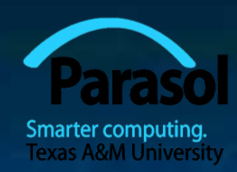

#### Reading and writing

- **Of typed entities** 
	- $\blacksquare$  << (output) and >> (input) plus other operations
	- **Type safe**
	- Formatted
- **Typically stored (entered, printed, etc.) as text** 
	- But not necessarily (see binary streams in chapter 11)
- Extensible
	- You can define your own I/O operations for your own types
- A stream can be attached to any I/O or storage device

### Files

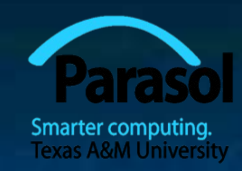

We turn our computers on and off

- The contents of our main memory is transient
- **We like to keep our data** 
	- So we keep what we want to preserve on disks and similar permanent storage
- A file is a sequence of bytes stored in permanent storage
	- A file has a name
	- The data on a file has a format

We can read/write a file if we know its name and format

#### A file

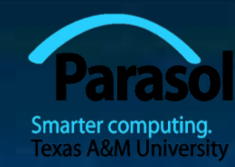

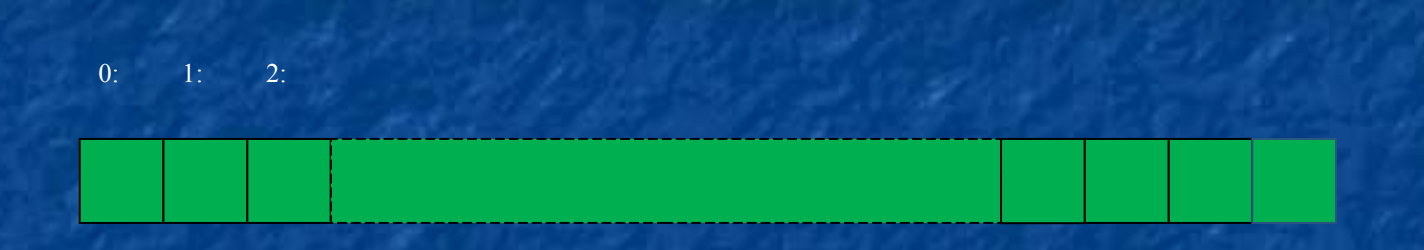

- At the fundamental level, a file is a sequence of bytes numbered from 0 upwards
- Other notions can be supplied by programs that interpret a "file format"
	- For example, the 6 bytes "123.45" might be interpreted as the floating-point number 123.45

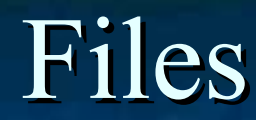

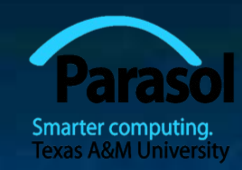

#### General model

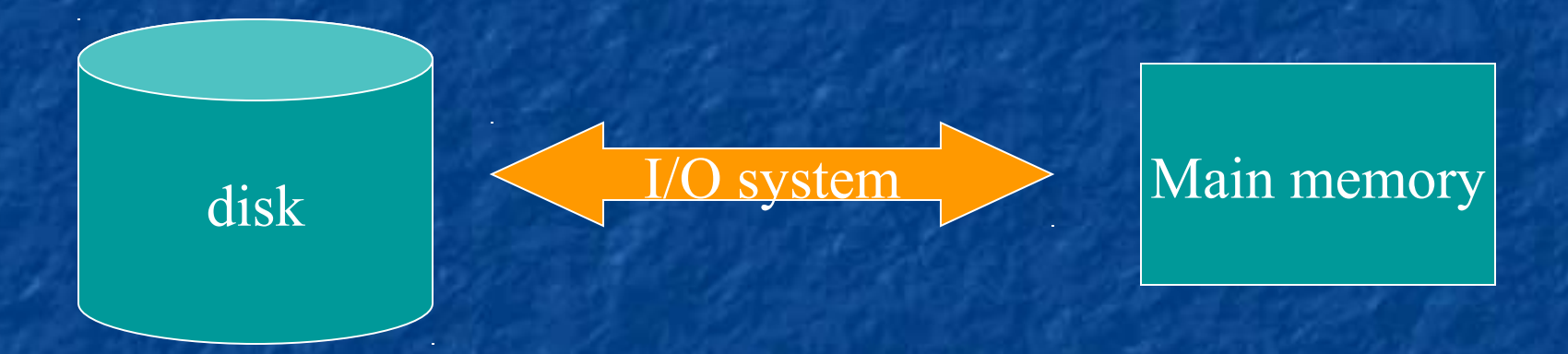

iostreams Objects

Files (sequences of bytes) (of various types)

# Files

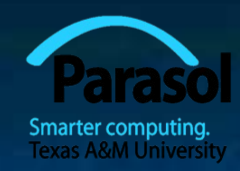

#### **To read a file**

- We must know its name
- We must open it (for reading)
- **Then we can read**
- $\blacksquare$  Then we must close it
	- That is typically done implicitly
- **To write a file** 
	- **We must name it**
	- **We must open it (for writing)** 
		- Or create a new file of that name
	- $\blacksquare$  Then we can write it
	- We must close it
		- That is typically done implicitly

# Opening a file for reading

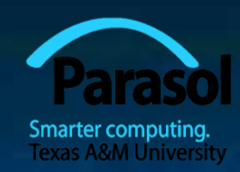

**//** … **int main()**

**{**

**cout << "Please enter input file name: "; string name; cin >> name;**

**ifstream ist(name.c\_str()); //** *ifstream is an"input stream from a file"* **//** *c\_str() gives a low-level ("system"* **//** *or C-style) string from a C++ string*

**//** *defining an ifstream with a name string* **//** *opens the file of that name for reading* **if (!ist) error("can't open input file ", name); //** *…*

# Opening a file for writing

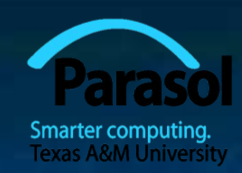

**//** … **cout << "Please enter name of output file: "; cin >> name; ofstream ofs(name.c\_str()); //** *ofstream is an "output stream from a file"* **//** *defining an ofstream with a name string* **//** *opens the file with that name for writing* **if (!ofs) error("can't open output file ", name); //** …

**}**

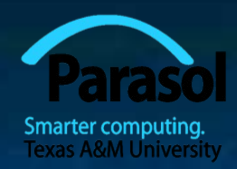

# Reading from a file

- Suppose a file contains a sequence of pairs representing hours and temperature readings **0 60.7 1 60.6 2 60.3**
	- **3 59.22**

The hours are numbered **0..23**

- No further format is assumed
	- **Maybe we can do better than that (but not just now)**
- Termination
	- Reaching the end of file terminates the read
	- Anything unexpected in the file terminates the read
		- *E.g.*, **q**

# Reading a file

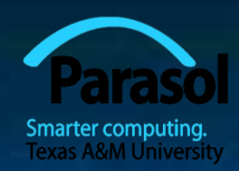

**struct Reading { //** *a temperature reading* **int hour; //** *hour after midnight [0:23]* **double temperature; Reading(int h, double t) :hour(h), temperature(t) { } };**

**vector<Reading> temps; //** *create a vector to store the readings*

**int hour;**

**double temperature; while (ist >> hour >> temperature) { //** *read* **if (hour < 0 || 23 <hour) error("hour out of range"); //** *check* **temps.push\_back( Reading(hour,temperature) ); //** *store* **}**

# I/O error handling

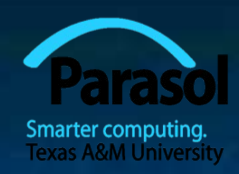

#### Sources of errors

- Human mistakes
- $\blacksquare$  Files that fail to meet specifications
- Specifications that fail to match reality
- Programmer errors
- $E_{\text{t}}$

#### iostream reduces all errors to one of four states

- **good() //** *the operation succeeded*
- **eof() //** *we hit the end of input ("end of file")*
- **fail() //** *something unexpected happened*
- **bad() //** *something unexpected and serious happened*

# Sample integer read "failure"

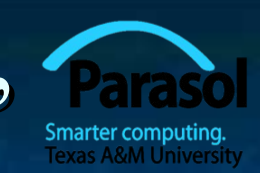

Ended by "terminator character"

- $1 2 3 4 5 *$
- State is **fail()**
- Ended by format error
	- $1 2 3 4 5.6$
	- State is **fail()**
- Ended by "end of file"
	- $12345$  end of file
	- $\blacksquare$  1 2 3 4 5 Control-Z (Windows)
	- $\blacksquare$  1 2 3 4 5 Control-D (Unix)
	- State is **eof()**
	- Something really bad
		- **Disk format error**
		- State is **bad()**

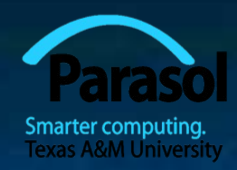

## I/O error handling

**void fill** vector(istream& ist, vector<int>& v, char terminator) **{ //** *read integers from ist into v until we reach eof() or terminator*  $int i = 0;$ **while (ist >> i) v.push back(i);** // *read and store in v until "some failure"* **if (ist.eof()) return;** // *fine: we found the end of file* **if (ist.bad()) error("ist is bad"); //** *stream corrupted; let's get out of here!*

**if (ist.fail()) { //** *clean up the mess as best we can and report the problem* **ist.clear();** // *clear stream state, so that we can look for terminator* **char c; ist>>c; //** *read a character, hopefully terminator* **if (c != terminator)** { **//** *unexpected character* **ist.unget();** // *put that character back* **ist.clear(ios\_base::failbit); //** *set the state back to fail()* **}**

**}**

**}**

## Throw an exception for bad()

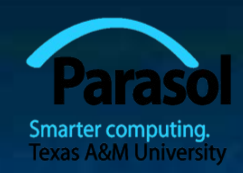

**//** *How to make ist throw if it goes bad:* **ist.exceptions(ist.exceptions()|ios\_base::badbit);**

**//** *can be read as* **//** *"set ist's exception mask to whatever it was plus badbit"* // *or as "throw an exception if the stream goes bad"*

Given that, we can simplify our input loops by no longer checking for **bad**

## Simplified input loop

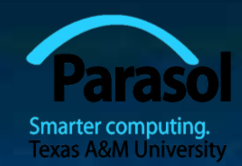

**void fill\_vector(istream& ist, vector<int>& v, char terminator) { //** *read integers from ist into v until we reach eof() or terminator* **int i = 0;** while  $(ist \gg i)$  v.push back $(i)$ ; **if (ist.eof()) return; //** *fine: we found the end of file*

**//** *not good() and not bad() and not eof(), ist must be fail()* **ist.clear(); //** *clear stream state* **char c; ist>>c; //** *read a character, hopefully terminator* **if (c != terminator) { //** *ouch: not the terminator, so we must fail* **ist.unget(); //** *maybe my caller can use that character* **ist.clear(ios\_base::failbit); //** *set the state back to fail()*

**}**

**}**

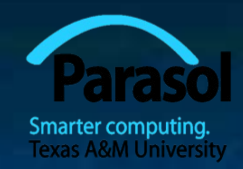

# Reading a single value

**//** *first simple and flawed attempt:*

**cout << "Please enter an integer in the range 1 to 10 (inclusive):\n"; int n = 0; while (cin>>n) { //** *read* **if (1<=n && n<=10) break;//** *check range* **cout << "Sorry, " << n << " is not in the [1:10] range; please try again\n"; }**

#### Three kinds of problems are possible

- **the user types an out-of-range value**
- **getting no value (end of file)**
- **the user types something of the wrong type (here, not an integer)**

# Reading a single value

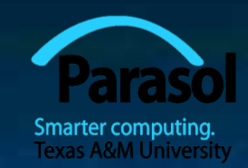

What do we want to do in those three cases?

- handle the problem in the code doing the read?
- throw an exception to let someone else handle the problem (potentially terminating the program)?
- **ignore the problem?** 
	- Reading a single value If Is something we often do many times We want a solution that's very simple to use

# Handle everything: What a mess!

```
cout << "Please enter an integer in the range 1 to 10 (inclusive):\n";
int n = 0;
while (n==0) { // Spot the bug!
   cin >> n;
   if (cin) { // we got an integer; now check it:
          if (1<=n && n<=10) break;
          cout << "Sorry, " << n << " is not in the [1:10] range; please try again\n";
    }
    else if (cin.fail()) { // we found something that wasn't an integer
          cin.clear(); // we'd like to look at the characters
          cout << "Sorry, that was not a number; please try again\n";
          char ch;
          while (cin>>ch && !isdigit(ch)) ; // throw away non-digits
          if (!cin) error("no input"); // we didn't find a digit: give up
          cin.unget(); // put the digit back, so that we can read the number
    }
    else 
          error("no input"); // eof or bad: give up
}
// if we get here n is in [1:10]
```
Stroustrup/Programming -- Oct'10 24

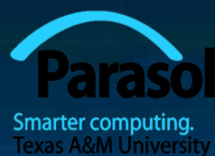

#### The mess: trying to do everything at once

Problem: We have all mixed together

- **reading values**
- **Perompting the user for input**
- writing error messages
- **Skipping past "bad" input characters**
- $\blacksquare$  testing the input against a range

Solution: Split it up into logically separate parts

### What do we want?

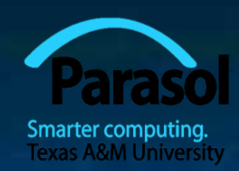

What logical parts do we what?

**int get\_int(int low, int high); //** *read an int in [low..high] from cin*

 **int get\_int(); //** *read an int from cin* **//** *so that we can check the range int* 

 **void skip\_to\_int()**; **//** *we found some "garbage" character* **//** *so skip until we find an int*

Separate functions that do the logically separate actions

# Skip "garbage"

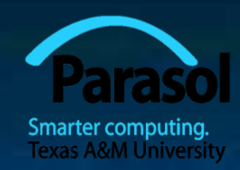

#### **void skip\_to\_int()**

**{**

**}**

**}**

**}**

**if (cin.fail()) {//** *we found something that wasn't an integer* **cin.clear(); //** *we'd like to look at the characters* **char ch; while (cin>>ch) { //** *throw away non-digits* **if (isdigit(ch)) { cin.unget(); //** *put the digit back,* **//** *so that we can read the number* **return; }**

**error("no input"); //** *eof or bad: give up*

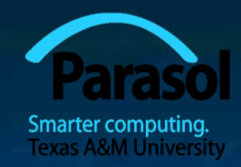

# Get (any) integer

```
int get_int()
{
   int n = 0;
   while (true) {
         if (cin >> n) return n; 
         cout \ll "Sorry, that was not a number; please try again\n";
         skip_to_int();
   }
```
**}**

## Get integer in range

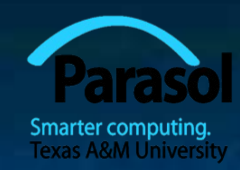

#### **int get\_int(int low, int high)**

**{**

**}**

**}**

```
cout << "Please enter an integer in the range "
     << low << " to " << high << " (inclusive):\ln";
while (true) {
     int n = get int();if (low<=n && n<=high) return n;
     cout << "Sorry, "
              << n << " is not in the \vert" << low << ':' << high
              << "] range; please try again\n";
```
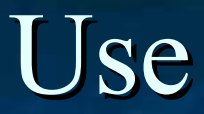

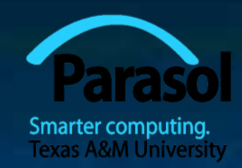

**int n = get\_int(1,10);** cout << "n: " << n << endl;

```
int m = get_int(2,300);
cout << "m: " << m << endl;
```
**Problem: The "dialog" is built into the read operations** 

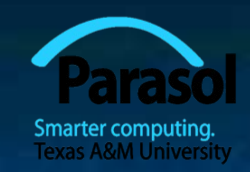

## What do we **really** want?

**//** *parameterize by integer range and "dialog"*

```
int strength = get_int(1, 10,
   "enter strength",
   "Not in range, try again");
cout << "strength: " << strength << endl;
```
**int altitude = get\_int(0, 50000, "please enter altitude in feet", "Not in range, please try again"); cout << "altitude: " << altitude << "ft. above sea level\n";**

- **That's often the really important question**
- Ask it repeatedly during software development
- As you learn more about a problem and its solution, your answers improve

### Parameterize

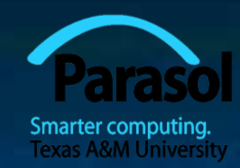

int get int(int low, int high, const string& greeting, const string& sorry) **{ cout << greeting << ": [" << low << ':' << high << "]\n"; while (true) {**  $int n = get int(j);$ 

```
if (low<=n && n<=high) return n;
cout << sorry << ": [" << low << ':' << high << "|\n";
}
```
**}**

 Incomplete parameterization: **get\_int()** still "blabbers" "utility functions" should not produce their own error messages **Serious library functions do not produce error messages at all** They throw exceptions (possibly containing an error message)

#### User-defined output: operator<<<

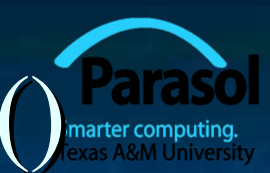

**Usually trivial ostream& operator<<(ostream& os, const Date& d) { return os << '(' << d.year() << ',' << d.month()** << ',' << d.day() << ')';

**}**

We often use several different ways of outputting a value Tastes for output layout and detail vary

#### Use

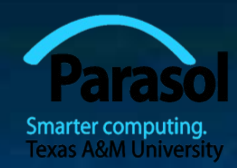

#### **void do\_some\_printing(Date d1, Date d2) {**

**}**

**cout << d1; //** *means operator<<(cout,d1) ;*

**cout << d1 << d2; //** *means (cout << d1) << d2;*  **//** *means (operator<<(cout,d1)) << d2;* **//** *means operator<<((operator<<(cout,d1)), d2) ;*

### User-defined input: operator>>(

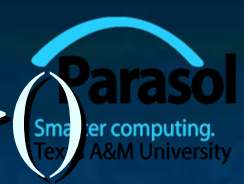

**istream& operator>>(istream& is, Date& dd) //** *Read date in format: ( year , month , day )*

**int y, d, m; char ch1, ch2, ch3, ch4; is >> ch1 >> y >> ch2 >> m >> ch3 >> d >> ch4; if (!is) return is; //** *we didn't get our values, so just leave* **if (ch1!='(' || ch2!=',' || ch3!=',' || ch4!=')') { //** *oops: format error* **is.clear(ios\_base::failbit); //** *something wrong: set state to fail()*

**return is;** *Il and leave* **} dd = Date(y,Month(m),d); //** *update dd*

**{**

**}**

**return is; //** *and leave with is in the good() state*

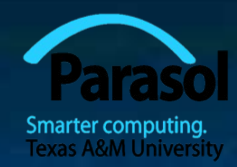

#### Next Lecture

#### **Customizing input and output (chapter 11)**

Stroustrup/Programming -- Oct'10 36